# 1Z0-1045<sup>Q&As</sup>

Oracle Warehouse Management Cloud 2019 Implementation Essentials

### Pass Oracle 1Z0-1045 Exam with 100% Guarantee

Free Download Real Questions & Answers PDF and VCE file from:

https://www.leads4pass.com/1z0-1045.html

100% Passing Guarantee 100% Money Back Assurance

Following Questions and Answers are all new published by Oracle
Official Exam Center

- Instant Download After Purchase
- 100% Money Back Guarantee
- 365 Days Free Update
- 800,000+ Satisfied Customers

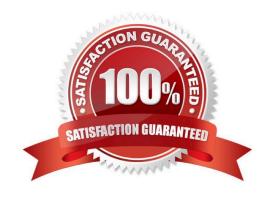

### https://www.leads4pass.com/1z0-1045.html

2024 Latest leads4pass 1Z0-1045 PDF and VCE dumps Download

### **QUESTION 1**

During which of the following three scenarios does the WMS validate or throw an error message during picking with a serial number tracking execution? (Choose three.)

- A. When the scanned serial number is not present in the scanned IB LPN or Outbound LPN or item and is present for a different facility.
- B. When the scanned serial number is present in the scanned IB LPN or active location and also exists for another item in stock in the current facility.
- C. When the scanned serial number is not present in the scanned IB LPN or Outbound LPN or item and is currently linked to another Inventory Record for the facility.
- D. When the scanned serial number, which is associated with an OBLPN in shipped status for a different facility, is not found for the current facility.
- E. When the same serial number, which is already present on the same Sku in a different facility, is scanned.

Correct Answer: ABE

#### **QUESTION 2**

Your company is looking for a simplified method for managing a group of reports. Identify the type of report used in WMS Cloud that compiles multiple existing reports into a single document while executing each report in a single order.

- A. CrossTab Report
- B. Express Report
- C. Linked Report
- D. Chained Report
- E. Standard Report

Correct Answer: D

### **QUESTION 3**

Your customer wants to allocate Default Putaway Type and Drop location for the Blind IB LPNs after

Putaway.

Select the three configurations required to complete Putaway process. (Choose three.)

A. Use Putaway Type defined in Putaway Type UI screen to set PUTAWAY\_TYPE Parameter in Facility Parameter UI Screen

## Leads4Pass

### https://www.leads4pass.com/1z0-1045.html

2024 Latest leads4pass 1Z0-1045 PDF and VCE dumps Download

- B. Putaway Type should be defined in Putaway Type UI screen at Facility level.
- C. Set DEFAULT\_DROP\_LOCN Parameter in Company Parameter UI screen.
- D. Use Putaway Type defined in Putaway Type UI screen to set PUTAWAY\_TYPE Parameter in Company parameter UI Screen.
- E. Set Putaway Priority and Rules in UI Screen at Facility level.
- F. Set DEFAULT DROP LOCN Parameter in Facility Parameter UI screen.

Correct Answer: ADE

### **QUESTION 4**

Which two data conditions on the Outbound Order will always result in unsuccessful cross-dock allocations in WMS Cloud? (Choose two.)

- A. The item on the Outbound Order does not match the item on the LPN being received.
- B. The quantity of the item on the Outbound Order is less than the quantity of the item on the LPM being received.
- C. The quantity of the item on the Outbound Order is greater than the quantity of the item on the LPN being received.
- D. The item on the Outbound Order is a batch tracked item.
- E. The quantity of the item on the Outbound Order is exactly equal to the quantity of the item on the LPN being received.

Correct Answer: AB

### **QUESTION 5**

Your company wants to use Replenishment Wave to maintain adequate inventory levels to meet customer demand by fulfilling customer\\'s orders on time. Which Replenishment Trigger Mode needs to be set up in the Replenishment Template for the following condition? For active Location P20A100 Minimum Volume = 20 Max Volume = 100 Percentage of Max = 20% Length = 20, Width = 40, Height = 60 If location P20A100 total volume goes below 20, the location is triggered for replenishment

- A. Minimum Capacity
- B. Reactive
- C. Order Based
- D. Percentage of Max

Correct Answer: D

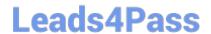

# https://www.leads4pass.com/1z0-1045.html 2024 Latest leads4pass 1Z0-1045 PDF and VCE dumps Download

1Z0-1045 Practice Test

1Z0-1045 Study Guide

1Z0-1045 Exam Questions